# **Free Download**

### Git Client Tower For Mac

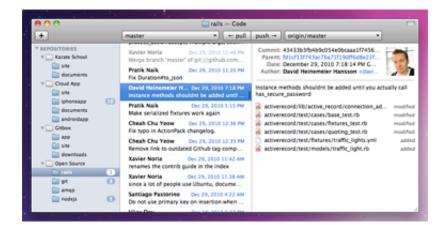

Git Client Tower For Mac

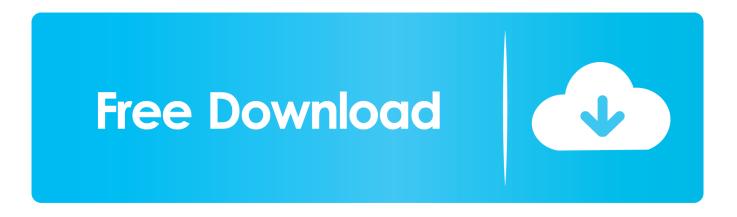

In the case of a standard shared repository rather than a commercial service, just do File->New and in the clone repository dialog, enter the URL of the shared repository. Free Productivity Guide: Download our simple guide to productivity to help you improve your workflows and be more focused with your time and attention.. Once you have the repository cloned, you can pull and push from/to the central repository same as you would if you were using the command-line.

- 1. client tower
- 2. hp thin client tower
- 3. ssm-client tower

Thankfully, there are many good GUI clients available for popular version control and operating systems.. Build Better Software Over 100,000 developers and designers are more productive with Tower - the most powerful Git client for Mac and Windows.. Rdp client for mac I try to live on the CLI though so I've kinda forced myself to learn more about Git and the myriad of commands, but Tower was most certainly the best set of training wheels I could ask for.. Download Icy Tower For MacClock Tower For MacTower Git Client for Mac OS X GitX-dev - And last but not the least, this handy Git client is another option for Mac users which has a nice and user friendly interface.

## client tower

client tower, ssm-client-tower/aa, hp thin client tower, thin client tower, ssm-client tower, tower of client object frenzy, willis towers watson client academy, client manager willis towers watson, willis towers watson client login, client advocate willis towers watson, towergate client money fine, ansible tower client, client acumen willis towers watson <u>Mega Man Download Mac</u>

Performance Fast. But then in silky smooth OS X style! SmartGit is a graphical front-end for the distributed version control system Git and runs on. <u>Muat Turun Adobe Photoshop Percuma Cs5 Apple Earpods Driver</u>

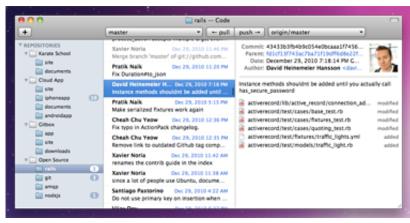

lt:button class quot:btn btn-xs btn-default quote-

post quot; data-posted by quot;Latgiu quot; data-target quot;post-form quot; da

# hp thin client tower

### Freeze Row Excel For Mac

Free Git Client For MacSourcetree certainly supports local git installations, as does Tower.. Clock Tower For MacFree Git Client For MacClock Tower For MacYeah, Tower is legitimately the best GUI client I've ever used for Git, period.. Download Icy Tower For MacClock Tower For MacWe've compiled a list of our favorites below, which all work well with. <u>Supernatural Season 8 Episode 7 Online Free movie online with subtitles 1080p 21:9</u>

## ssm-client tower

European bus simulator 2012 patch v1.3.2

It displays file changes in a very nice format to easily visualize the changes Although it's a free Git client, yet it has full drag 'n' drop support.. Clear Interface Streamlined, tried & tested workflows and a beautiful design.. You're thinking about it wrong You're thinking that because SourceTree only asks you about entering credentials for BitBucket, GitHub or Kiln that that's the only type of git server you can use.. A pretty powerful and free Mac Git client GitX is a git GUI made for Mac OS X It currently features a history viewer much like gitk and a commit GUI like git gui.. That's incorrect It has those authentication dialogs for those services because those services provide extra features beyond just git hosting, so a login is required.. Webex client for mac All this is true with Tower as well. If you have already cloned it via the command-line, then click on the 'Add working copy' button instead and point SourceTree to where it exists on your disk.. The command line is a powerful way to use version control systems, but not everyone is as comfortable with memorizing and using text commands. e828bfe731 Skype For Business Dial Phone

e828bfe731

Visual Studio Unity Download Mac